# **ndex2 Documentation**

*Release 3.3.2*

**Dexter Pratt, Aaron Gary & Jing Chen**

**Apr 13, 2021**

# Contents:

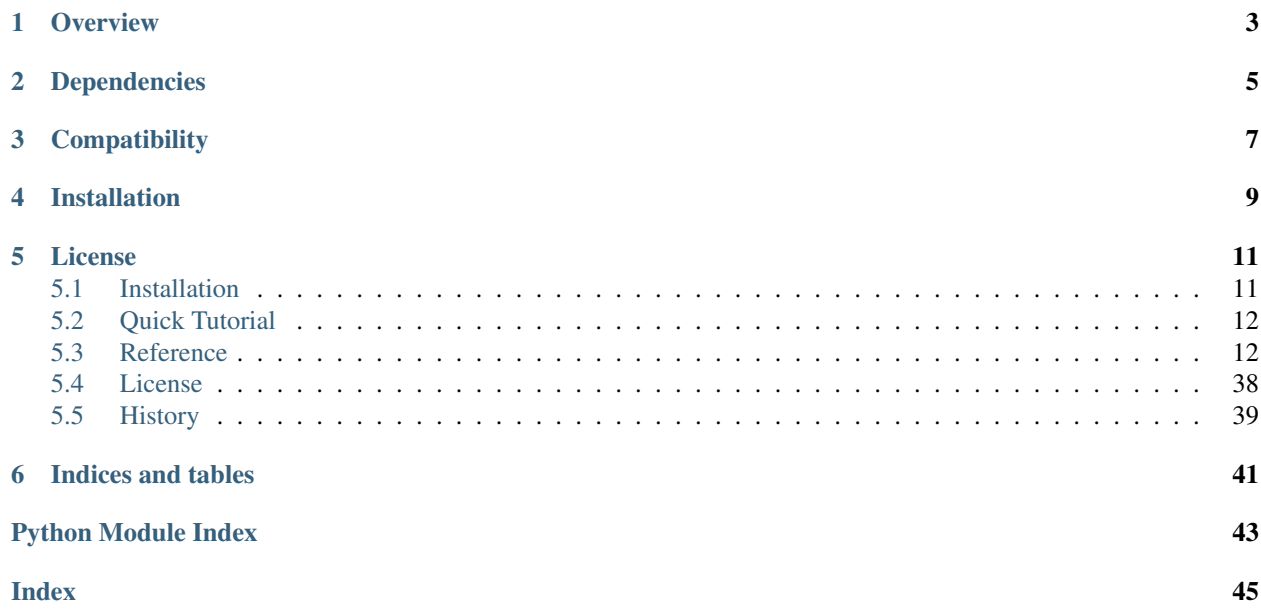

## **Overview**

<span id="page-6-0"></span>The NDEx2 Python Client provides methods to access [NDEx](http://ndexbio.org) via the [NDEx REST Server API.](http://www.home.ndexbio.org/using-the-ndex-server-api) As well as methods for common operations on networks via the NiceCXNetwork class.

# **Dependencies**

- <span id="page-8-0"></span>• [six](https://pypi.org/project/six)
- [ijson](https://pypi.org/project/ijson)
- [requests](https://pypi.org/project/requests)
- [requests\\_toolbelt](https://pypi.org/project/requests_toolbelt)
- [networkx](https://pypi.org/project/networkx)
- [urllib3](https://pypi.org/project/urllib3)
- [pandas](https://pypi.org/project/pandas)
- enum  $34$  (Python < 3.4)
- [numpy](https://pypi.org/project/numpy)
- [enum](https://pypi.org/project/enum) (Python  $2.6 \& 2.7$ )

# **Compatibility**

<span id="page-10-0"></span>Python 2.7+

Note: Python 2.7 may have some issues, Python 3.6+ is preferred

## **Installation**

<span id="page-12-0"></span>The NDEx2 Python Client module can be installed from the Python Package Index (PyPI) repository using PIP:

pip install ndex2

If you already have an older version of the ndex2 module installed, you can use this command instead:

pip install --upgrade ndex2

### **License**

<span id="page-14-0"></span>See [LICENSE.txt](https://github.com/ndexbio/ndex2-client/blob/master/LICENSE.txt)

## <span id="page-14-1"></span>**5.1 Installation**

### **5.1.1 From Pypi**

### **5.1.2 Stable release**

To install NDEx2 Python Client, run this command in your terminal:

pip install ndex2

If you don't have [pip](https://pip.pypa.io) installed, this [Python installation guide](http://docs.python-guide.org/en/latest/starting/installation/) can guide you through the process.

### **5.1.3 From sources**

The sources for NDEx2 Python Client can be downloaded from the [Github repo.](https://github.com/ndexbio/ndex2-client)

You can either clone the public repository:

git clone git://github.com/ndexbio/ndex2-client

Or download the [tarball:](https://github.com/ndexbio/ndex2-client/tarball/master)

curl -OL https://github.com/ndexbio/ndex2-client/tarball/master

Once you have a copy of the source, you can install it with:

```
python setup.py install
```
## <span id="page-15-0"></span>**5.2 Quick Tutorial**

### **5.2.1 Download network from NDEx**

The code blocks below uses the [NDEx2 Python client](https://pypi.org/ndex2-client) to download [BioGRID: Protein-Protein Interactions \(SARS-](http://ndexbio.org/viewer/networks/669f30a3-cee6-11ea-aaef-0ac135e8bacf)[CoV\)](http://ndexbio.org/viewer/networks/669f30a3-cee6-11ea-aaef-0ac135e8bacf) network from [NDEx](https://ndexbio.org) as a [NiceCXNetwork.](https://ndex2.readthedocs.io/en/latest/ndex2.html#nicecxnetwork)

The number of nodes and edges are then printed out and the network is converted to [Networkx](https://networkx.org) object.

```
import json
import ndex2
# Create NDEx2 python client
client = ndex2.client.Ndex2()
# Download BioGRID: Protein-Protein Interactions (SARS-CoV) from NDEx
# http://ndexbio.org/viewer/networks/669f30a3-cee6-11ea-aaef-0ac135e8bacf
client_resp = client.get_network_as_cx_stream('669f30a3-cee6-11ea-aaef-0ac135e8bacf')
# Convert downloaded network to NiceCXNetwork object
net_cx = ndex2.create_nice_cx_from_raw_cx(json.loads(client_resp.content))
# Display information about network and output 1st 100 characters of CX
print('Name: ' + net_cx.get_name())
print('Number of nodes: ' + str(len(list(net_cx.get_nodes()))))
print('Number of nodes: ' + str(len(list(net_cx.get_edges()))))
print(json.dumps(net_cx.to_cx())[0:100])
# Create Networkx network
g = net_cx.to_networkx(mode='default')
print ('Name: ' + str(q))
print('Number of nodes: ' + str(g.number_of_nodes()))
print('Number of edges: ' + str(g.number_of_edges()))
print('Network annotations: ' + str(g.graph))
```
### **5.2.2 More Tutorials and Examples**

- Basic Use of the NDEx2 Python Client: [NDEx2 Client v2.0 Tutorial](https://github.com/ndexbio/ndex-jupyter-notebooks/blob/master/notebooks/NDEx2%20Client%20v2.0%20Tutorial.ipynb)
- Working with the NiceCX Network Class: [NiceCX v2.0 Tutorial](https://github.com/ndexbio/ndex-jupyter-notebooks/blob/master/notebooks/NiceCX%20v2.0%20Tutorial.ipynb)

To use these tutorials or if Github isn't showing the above notebooks in the browser, clone the [ndex-jupyter-notebooks](https://github.com/ndexbio/ndex-jupyter-notebooks) [repository](https://github.com/ndexbio/ndex-jupyter-notebooks) to your local machine and start Jupyter Notebooks in the project directory.

For information on installing and using Jupyter Notebooks, go to [jupyter.org](http://jupyter.org/)

• [Click here](https://github.com/ndexcontent/ndexncipidloader) for example code to load content into [NDEx](https://ndexbio.org)

### <span id="page-15-1"></span>**5.3 Reference**

The NDEx2 Python Client can be broken into two main parts:

1. [NiceCXNetwork](#page-22-0) provides a data model for working with [NDEx](https://ndexbio.org) networks stored in [CX format](http://www.home.ndexbio.org/data-model)

<span id="page-16-1"></span>2.  $N \text{dex} 2$  REST client provides provides methods to interact with [NDEx REST Service](https://home.ndexbio.org/using-the-ndex-server-api/)

### <span id="page-16-0"></span>**5.3.1 Creating NiceCXNetwork objects**

#### ndex2.**create\_nice\_cx\_from\_raw\_cx**(*cx*)

Create a [NiceCXNetwork\(\)](#page-22-0) from a as a *list* of *dict* objects in [CX format](https://www.home.ndexbio.org/data-model/)

Example:

```
import json
import ndex2
# cx_as_str is a str containing JSON in CX format above
net_cx = ndex2.create_nice_cx_from_raw_cx(json.loads(cx_as_str))
```
**Parameters**  $cx$  (list) – CX as a *list* of *dict* objects

Returns NiceCXNetwork

Return type [NiceCXNetwork\(\)](#page-22-0)

#### ndex2.**create\_nice\_cx\_from\_file**(*path*)

Create a [NiceCXNetwork\(\)](#page-22-0) from a file that is in the [CX format](https://home.ndexbio.org/data-model/)

**Parameters path**  $(str)$  – the path of the CX file

Raises

- **Exception** if *path* is not a file
- **OSError** if there is an error opening the *path* file
- **JSONDecodeError** if there is an error parsing the *path* file with [json.load\(\)](https://docs.python.org/3/library/json.html#json.load)

Returns NiceCXNetwork

```
NiceCXNetwork()
```
ndex2.**create\_nice\_cx\_from\_networkx**(*G*)

Creates a [NiceCXNetwork](#page-22-0) based on a networkx graph.

The resulting  $NiceCXNetwork$  contains the nodes, edges and their attributes from the networkx graph and also preserves the graph 'pos' attribute as a CX cartesian coordinates aspect.

The node name is taken from the networkx node id. Node 'represents' is taken from the networkx node attribute 'represents'

Parameters **G** (networkx graph) – networkx graph

Returns NiceCXNetwork

Return type [NiceCXNetwork](#page-22-0)

```
ndex2.create_nice_cx_from_pandas(df, source_field=None, target_field=None,
                                       source_node_attr=[], target_node_attr=[], edge_attr=[],
                                      edge_interaction=None, source_represents=None, tar-
                                      get_represents=None)
```
Create a [NiceCXNetwork\(\)](#page-22-0) from a pandas dataframe in which each row specifies one edge in the network.

If only the df argument is provided the dataframe is treated as 'SIF' format, where the first two columns specify the source and target node ids of the edge and all other columns are ignored. The edge interaction is defaulted to "interacts-with"

<span id="page-17-1"></span>If both the source field and target field arguments are provided, the those and any other arguments refer to headers in the dataframe, controlling the mapping of columns to the attributes of nodes, and edges in the resulting  $NiceCXNetwork$  (). If a header is not mapped the corresponding column is ignored. If the edge interaction is not specified it defaults to "interacts-with"

#### Parameters

- **df** pandas dataframe to process
- **source\_field** header name specifying the name of the source node.
- **target\_field** header name specifying the name of the target node.
- **source\_node\_attr** list of header names specifying attributes of the source node.
- **target\_node\_attr** list of header names specifying attributes of the target node.
- **edge\_attr** list of header names specifying attributes of the edge.
- **edge\_interaction** the relationship between the source node and the target node, defaulting to "interacts-with"

#### Returns NiceCXNetwork

#### Return type [NiceCXNetwork\(\)](#page-22-0)

#### ndex2.**create\_nice\_cx\_from\_server**(*server*, *username=None*, *password=None*, *uuid=None*)

Create a NiceCXNetwork () based on a network retrieved from NDEx, specified by its UUID. If the network is not public, then username and password arguments for an account on the server with permission to access the network must be supplied.

#### **Parameters**

- **server** the URL of the NDEx server hosting the network.
- **username** the user name of an account with permission to access the network.
- **password** the password of an account with permission to access the network.
- **uuid** the UUID of the network.

#### Returns NiceCXNetwork

Return type [NiceCXNetwork\(\)](#page-22-0)

#### **5.3.2 Converting NiceCXNetwork objects to other formats**

Below are converters that facilitate conversion of  $NicecXNetwork$  object to other types (such as [NetworkX\)](https://networkx.org/)

#### **Networkx**

<span id="page-17-0"></span>**class** ndex2.nice\_cx\_network.**DefaultNetworkXFactory**(*legacymode=False*) Converts [NiceCXNetwork](#page-22-0) to networkx.Graph object or one of its subtypes

For details on implementation see  $get\_graph()$ 

Constructor

Note: the parameters in the constructor change behavior of  $get\_graph()$ 

**Parameters legacymode**  $(b \circ \circ l)$  – If set to True then get graph() behaves like NDEx2 Python client version 3.1 and earlier in that this method returns a networkx.Graph object. see get graph() for more information

<span id="page-18-1"></span>Raises **[NDExError](#page-41-1)** – If invalid value is set in *legacymode* parameter

<span id="page-18-0"></span>**get\_graph**(*nice\_cx\_network*, *networkx\_graph=None*)

Creates a networkx.Graph, or a subtype, object from *nice\_cx\_network* passed in.

Warning: Converting large networks (10,000+ edges or nodes) may take a long time and consume lots of memory.

The conversion is done as follows:

Any network attributes are copied to the networkx.Graph in manner described here: [add\\_network\\_attributes\\_from\\_nice\\_cx\\_network\(\)](#page-20-0)

For nodes:

All nodes are added with the node id set to the id or  $NODE$   $ID$  of input network nodes.

A node attribute named 'name' is set for each node with its value set to the value of the 'name' attribute from the input network.

If 'r' exists on node, the value is added as a node attribute named 'represents' (unless *legacymode* is set to *True* in constructor)

All other node attributes are added using the same attribute name as found in the input network. The value is directly set as it was found in input network (could be single object or list)

For edges:

Each edge is added setting the source to the value of [EDGE\\_SOURCE](#page-40-0) attribute and target set as [EDGE\\_TARGET](#page-40-1) attribute of input network.

Any edge attributes named [EDGE\\_INTERACTION](#page-40-2) are renamed 'interaction' and stored as an attribute for the edge

If the value of an edge attribute is a list then the list values are turned into a string separated by a comma and then enclosed by double quotes.

Coordinates are copied in manner described here: [copy\\_cartesian\\_coords\\_into\\_graph\(\)](#page-21-0)

Warning: If legacymode is set to True in constructor then:

- networkx. Graph created by this method does **NOT** support multiple edges between the same nodes. Extra edges encountered are ignored and not converted.
- In addition, the 'r' attribute in the node dict is **NOT** copied to the resulting networkx.Graph object.
- *networkx\_graph* parameter is ignored

#### Parameters

- **nice\_cx\_network** ([NiceCXNetwork](#page-22-0)) Network to extract graph from
- **networkx\_graph** (networkx.Graph or subtype) Empty networkx graph to populate which is IGNORED if *legacymode* is set to True in constructor. If unset and *legacymode* is False in constructor then a networkx. MultiDiGraph is created

Raises **[NDExError](#page-41-1)** – if input network is None

Returns Input network converted to networkx Graph

<span id="page-19-2"></span>Return type networkx.Graph if legacymode is set to True in constructor otherwise networkx.MultiDiGraph unless *networkx\_graph* is set in which case *networkx\_graph* is returned

This networkx converter is still callable, but has been deprecated

<span id="page-19-1"></span>**class** ndex2.nice\_cx\_network.**LegacyNetworkXVersionTwoPlusFactory**

Deprecated since version 3.2.0: This implementation contains errors, but is left for backwards compatibility of [NiceCXNetwork.to\\_networkx\(\)](#page-28-0)

Converts [NiceCXNetwork](#page-22-0) to networkx.Graph object following logic in legacy NDEx2 Python client when networkx 2.0+ is installed.

**Warning:** This implementation assumes networkx 2.0+ is installed and will fail with older versions.

For conversion details see  $get\_graph()$ 

<span id="page-19-0"></span>Constructor

**get\_graph**(*nice\_cx\_network*, *networkx\_graph=None*)

Creates a networkx.Graph object from *nice\_cx\_network* passed in.

Deprecated since version 3.2.0: This implementation contains errors, but is left for backwards compatibility of [NiceCXNetwork.to\\_networkx\(\)](#page-28-0)

**Warning:** Converting large networks (10,000+ edges or nodes) may take a long time and consume lots of memory.

This implementation uses node name as ID for nodes, which is problematic if multiple nodes share the same name and results in invalid mapping of node positions

networkx.Graph created by this method does NOT support multiple edges between the same nodes. Extra edges encountered are ignored and not converted.

The conversion is done as follows:

Any network attributes are copied to the networkx.Graph in manner described here: [add\\_network\\_attributes\\_from\\_nice\\_cx\\_network\(\)](#page-20-0)

For nodes:

All nodes are added with the node id set to value of 'n' on node. For multiple nodes with same 'n' value behavior is unknown

A node attribute named 'name' is set for each node with its value set to the value of the 'name' attribute from the input network.

If 'r' exists on node, the value is added as a node attribute named 'represents'

All other node attributes are added using the same attribute name as found in the input network. The value is directly set name as found in the input network. The value is directly set as it was found in input network (could be single object or list)

For edges:

Each edge is added setting the source to the value of 's' attribute and target set as 't' attribute of input network.

Any edge attributes named 'i' are renamed 'interaction' and stored as an attribute for the edge

<span id="page-20-1"></span>If the value of an edge attribute is a list then the list values are turned into a string separated by a comma and then enclosed by double quotes.

Coordinates are copied in manner described here: [copy\\_cartesian\\_coords\\_into\\_graph\(\)](#page-21-0)

#### Parameters

- **nice\_cx\_network** ([NiceCXNetwork](#page-22-0)) Network to extract graph from
- **networkx\_graph** (networkx.Graph or subtype) ignored by this implementation

Returns Input network converted to networkx Graph

Return type networkx.Graph

#### Base class for 'Networkx <https://networkx.org/>'\_\_ converters above

#### **class** ndex2.nice\_cx\_network.**NetworkXFactory**

Base class for subclasses that implement a factory that creates networkx.Graph objects and contains a couple utility methods used by implementing factory classes

**add\_edge**(*networkx\_graph*, *source\_node*, *target\_node*, *attribute\_dict*) Adds edge to *graph* dealing with differences between networkx 1.x and 2.x+

#### Parameters

- **networkx\_graph** (networkx.Graph or one of its subtypes) networkx graph to add node to
- **source** node id of source node
- **target\_node** id of target node
- **attribute\_dict** (dict) dictionary of edge attributes

#### Returns None

<span id="page-20-0"></span>**add\_network\_attributes\_from\_nice\_cx\_network**(*nice\_cx\_network*, *networkx\_graph*) Iterates through network attributes of input *nice\_cx\_network* appending the attributes to the graph object

passed in setting the values like so:

networkx\_graph.graph[attribute\_name] = attribute\_value

If the value of a network attribute is of type list then the values are converted to strings and concatenated into a single string separated by commas.

#### Parameters

- **nice\_cx\_network** ([NiceCXNetwork](#page-22-0)) Network to extract network attributes from
- **networkx\_graph** (networkx.Graph) networkx Graph object, should work with any of the types of Graphs ie MultiGraph etc..

Raises **[NDExError](#page-41-1)** – If either input parameter is None

#### Returns None

**add\_node**(*networkx\_graph*, *nodeid*, *node\_attributes*, *name=None*, *represents=None*) Adds node to *graph* dealing with differences between networkx 1.x and 2.x+

#### Parameters

- **networkx\_graph** (networkx.Graph or one of its subtypes) networkx graph to add node to
- **nodeid** node identifier can be string, int etc.
- <span id="page-21-1"></span>• **node** attributes  $(dict)$  – dictionary of key => value data to set set node attributes with
- **name** (string) name of node that is set as attribute with key 'name' on node
- **represents** represents value for node that is set as attribute with key 'represents' on node

Returns None

```
copy_cartesian_coords_into_graph(nice_cx_network, networkx_graph)
```
Examines the *nice\_cx\_network* extracting the content of the opaque aspect [CARTESIAN\\_LAYOUT\\_ASPECT](#page-40-3)

If data is found in above aspect, then this method iterates through the list of values which is assumed to be a dictionary of node ids with coordinates as seen here:

```
\lceil{ 'node': <id>, 'x': <x coord>, 'y': <y coord},
 { 'node': <id>, 'x': <x coord>, 'y': <y coord},
 .
 .
]
```
These values (as seen in example above) are stored in the *networkx\_graph* object as tuples with id of node set as key like so:

networkx\_graph.pos[<id **from above**>] = (<x coord>, <y coord>)

#### Parameters

- **nice\_cx\_network** ([NiceCXNetwork](#page-22-0)) Input network
- **networkx\_graph** (networkx.Graph) Network to append coordinates to

Raises **[NDExError](#page-41-1)** – If either input parameter is None

Returns None

### **5.3.3 NiceCXNetwork**

The [NiceCXNetwork](#page-22-0) class provides a data model for working with NDEx networks that are stored in [CX format](http://www.home.ndexbio.org/data-model)

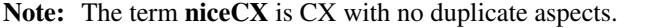

Methods are provided to add nodes, edges, node attributes, edge attributes, etc. Once a [NiceCXNetwork](#page-22-0) ob-ject is populated it can be saved to the [NDEx](https://ndexbio.org) server by calling either  $upload_to()$  to create a new network or [upload\\_to\(\)](#page-30-0) to update an existing network.

#### **Methods**

Example usage of the methods below can be found in the Jupyter notebook links here:

[Tutorial Notebook](https://github.com/ndexbio/ndex-jupyter-notebooks/blob/master/notebooks/NiceCX%20v2.0%20Tutorial.ipynb) [Navigating NiceCXNetwork Notebook](https://github.com/ndexbio/ndex-jupyter-notebooks/blob/master/notebooks/NiceCX%20v2.0%20navigating%20the%20network.ipynb)

#### <span id="page-22-1"></span>**Node methods**

```
class ndex2.nice_cx_network.NiceCXNetwork(**attr)
```
**create\_node**(*node\_name=None*, *node\_represents=None*)

Creates a new node with the corresponding name and represents (external id)

Example:

my\_node = create\_node(node\_name='MAPK1, node\_represents='1114208')

#### Parameters

- $node_name(str)$  Name of the node
- **node\_represents**  $(s \text{tr})$  Representation of the node (alternate identifier)

Returns Node ID

Return type int

#### **get\_node\_attribute**(*node*, *attribute\_name*)

Get the node attribute of a node, where the node may be specified by its id or passed in as an object.

Example:

```
get_node_attribute(my_node, 'Pathway') # returns: {'@id': 0,
'n': 'diffusion-heat', 'v': 0.832, 'd': 'double'}
```
#### Parameters

• **node** (int or node dict with @id attribute) – node object or node id

• **attribute\_name** – attribute name

Returns the node attibute object or None if the attribute doesn't exist

#### Return type dict

#### **get\_node\_attribute\_value**(*node*, *attribute\_name*)

Get the value(s) of an attribute of a node, where the node may be specified by its id or passed in as an object.

Example:

```
get_node_attribute_value(my_node, 'Pathway') # returns: 'Signal
Transduction / Growth Regulation'
```
#### Parameters

- **node** (int or node dict with @id attribute) node object or node id
- **attribute\_name** attribute name

Returns the value of the attibute or None if the attribute doesn't exist

#### Return type string

#### **get\_node\_attributes**(*node*)

Get the attribute objects of a node, where the node may be specified by its id or passed in as an object.

Example:

<span id="page-23-0"></span>get node attributes(my node) # returns: [{'po': 0, 'n': 'Pathway', 'v': 'Signal Transduction / Growth Regulation'}]

Parameters **node** (int or node dict with @id attribute) – node object or node id

Returns node attributes

Return type list

#### **get\_nodes**()

Returns an iterator over node ids as keys and node objects as values.

Example:

```
for id, node in nice_cx.get_nodes():
node_name = node.get('n')
node\_represents = node.get('r')
```
Returns iterator over nodes

#### Return type iterator

**set\_node\_attribute**(*node*, *attribute\_name*, *values*, *type=None*, *overwrite=False*)

Set an attribute of a node, where the node may be specified by its id or passed in as a node dict.

#### Example:

```
set_node_attribute(my_node, 'Pathway', 'Signal Transduction /
Growth Regulation')
```
or

```
set_node_attribute(my_node, 'Mutation Frequency', 0.007,
type='double')
```
#### Parameters

- **node** (int or node dict with @id attribute) Node to add the attribute to
- **attribute\_name** (string) attribute name
- **values** (list, string, int or double) A value or list of values of the attribute
- **type** (str) The datatype of the attribute values, defaults is string. See *[Supported data](#page-30-1) [types](#page-30-1)*
- **overwrite** (bool True means to overwrite node attribute named attribute\_name) – If True node attribute matching 'attribute\_name' is removed first otherwise code blindly adds attribute

#### Returns None

Return type None

#### <span id="page-24-0"></span>**Edge methods**

```
class ndex2.nice_cx_network.NiceCXNetwork(**attr)
```
**create\_edge**(*edge\_source=None*, *edge\_target=None*, *edge\_interaction=None*) Create a new edge in the network by specifying source-interaction-target

Example:

```
my_edge = create_edge(edge_source=my_node, edge_target=my_node2,
edge_interaction='up-regulates')
```
#### Parameters

- **edge\_source** (int, dict (with [EDGE\\_ID](#page-40-4) property)) The source node of this edge, either its id or the node object itself.
- **edge\_target** (int, dict (with [EDGE\\_ID](#page-40-4) property)) The target node of this edge, either its id or the node object itself.
- **edge\_interaction** (string) The interaction that describes the relationship between the source and target nodes

#### Returns Edge ID

#### Return type int

#### **get\_edge\_attribute**(*edge*, *attribute\_name*)

Get the edge attributes of an edge, where the edge may be specified by its id or passed in as an object.

#### Example:

```
get_edge_attribute(my_edge, 'weight')
# returns: {'@id': 0, 'n': 'weight', 'v': 0.849, 'd':
'double'}
```
#### Parameters

- **edge** (int or edge dict with @id attribute) Edge object or edge id
- **attribute\_name** Attribute name

Returns Edge attribute object

Return type list, string, int or double

#### **get\_edge\_attribute\_value**(*edge*, *attribute\_name*)

Get the value(s) of an attribute of an edge, where the edge may be specified by its id or passed in as an object.

Example:

```
get_edge_attribute_value(my_edge, 'weight')
# returns: 0.849
```
#### Parameters

• **edge** (int or edge dict with @id attribute) – Edge object or edge id

• **attribute\_name** – Attribute name

<span id="page-25-0"></span>Returns Edge attribute value(s)

Return type list, string, int or double

#### **get\_edge\_attributes**(*edge*)

Get the attribute objects of an edge, where the edge may be specified by its id or passed in as an object.

Example:

get\_edge\_attributes(my\_edge)

```
# returns: [{'@id': 0, 'n': 'weight', 'v': 0.849, 'd':
'double'}, {'@id': 0, 'n': 'Type', 'v': 'E1'}]
```
Parameters **edge** (int or edge dict with @id attribute) – Edge object or edge id

Returns Edge attribute objects

Return type list of edge dict

#### **get\_edges**()

Returns an iterator over edge ids as keys and edge objects as values.

Example:

```
for edge_id, edge_obj in nice_cx.get_edges():
print(edge_obj.get('i')) # print interaction
print(edge_obj.get('s')) # print source node id
```
Returns Edge iterator

Return type iterator

#### **set\_edge\_attribute**(*edge*, *attribute\_name*, *values*, *type=None*)

Set the value(s) of attribute of an edge, where the edge may be specified by its id or passed in an object.

Example:

```
set_edge_attribute(0, 'weight', 0.5, type='double')
```
or

set\_edge\_attribute(my\_edge, 'Disease', 'Atherosclerosis')

#### Parameters

- **edge** (int or edge dict with @id attribute) Edge to add the attribute to
- **attribute\_name** (str) Attribute name
- **values**  $(llist) A$  value or list of values of the attribute
- **type** (str) The datatype of the attribute values, defaults to the python datatype of the values. See *[Supported data types](#page-30-1)*

Returns None

Return type None

#### <span id="page-26-0"></span>**Network methods**

```
class ndex2.nice_cx_network.NiceCXNetwork(**attr)
```
#### **get\_context**()

Get the @context information of the network. This information maps namespace prefixes to their defining URIs

Example:

{'pmid': 'https://www.ncbi.nlm.nih.gov/pubmed/'}

Returns context object

Return type dict

**get\_name**()

Get the network name

Returns Network name

Return type string

**get\_network\_attribute**(*attribute\_name*) Get the value of a network attribute

#### Parameters **attribute\_name** (string) – Attribute name

Returns Network attribute object

Return type dict

#### **get\_network\_attribute\_names**()

Creates a a generator that gets network attribute names.

Returns attribute name via a generator

#### Return type string

#### **get\_opaque\_aspect**(*aspect\_name*)

Get the elements of the aspect specified by aspect\_name

Parameters **aspect\_name** (string) – the name of the aspect to retrieve.

Returns Opaque aspect

Return type list of aspect elements

#### **set\_context**(*context*)

Set the @context information of the network. This information maps namespace prefixes to their defining URIs

Example:

set\_context({'pmid': 'https://www.ncbi.nlm.nih.gov/pubmed/'})

Parameters context  $(dict)$  – dict of name, URI pairs

Returns None

Return type none

### <span id="page-27-0"></span>**set\_name**(*network\_name*)

Set the network name

Example:

```
set_name('P38 Signaling')
```
Parameters network name (string) – Network name

Returns None

Return type None

#### **set\_network\_attribute**(*name*, *values=None*, *type=None*) Set an attribute of the network

#### Example:

```
set_network_attribute(name='networkType', values='Genetic
interactions')
```
#### Parameters

- **name** (string) Attribute name
- **values** (list, string, double or int) The values of the attribute
- **type** (str) The datatype of the attribute values. See *[Supported data types](#page-30-1)*

Returns None

Return type none

#### **set\_opaque\_aspect**(*aspect\_name*, *aspect\_elements*)

Set the aspect specified by aspect\_name to the list of aspect elements. If aspect\_elements is None, the aspect is removed.

#### Parameters

- **aspect\_name** (string) Name of the aspect
- **aspect elements** (list of dict) Aspect element

Returns None

Return type none

#### **Miscellaneous methods**

**class** ndex2.nice\_cx\_network.**NiceCXNetwork**(*\*\*attr*)

#### **apply\_style\_from\_network**(*nicecxnetwork*)

Applies Cytoscape visual properties from the network passed into this method. The style is pulled from VISUAL\_PROPERTIES or CY\_VISUAL\_PROPERTIES

Parameters nicecxnetwork ([NiceCXNetwork](#page-22-0)) – Network to extract style from

Raises

- **TypeError** If object passed in is NOT a [NiceCXNetwork](#page-22-0) object or if object is None
- **[NDExError](#page-41-1)** If [NiceCXNetwork](#page-22-0) does not have any visual styles

<span id="page-28-1"></span>Returns None

Return type None

**apply\_template**(*server*, *uuid*, *username=None*, *password=None*)

Applies the Cytoscape visual properties of a network from the provideduuid to this network.

This allows the use of networks formatted in Cytoscape as templates to apply visual styles to other networks.

Example:

```
nice_cx.apply_template('public.ndexbio.org',
'51247435-1e5f-11e8-b939-0ac135e8bacf')
```
#### Parameters

- **server** (string) server host name (i.e. public.ndexbio.org)
- **username** (string) username (optional used when accessing private networks)
- **password** (string) password (optional used when accessing private networks)
- **uuid** (string) uuid of the styled network

Returns None

Return type None

#### **print\_summary**()

Print a network summary

Returns Network summary

#### Return type string

#### **to\_cx**()

Return the CX corresponding to the network.

Returns CX representation of the network

Return type CX (list of dict aspects)

#### **to\_cx\_stream**()

Returns a stream of the CX corresponding to the network. Can be used to post to endpoints that can accept streaming inputs

Returns The CX stream representation of this network.

Return type io.BytesIO

#### <span id="page-28-0"></span>**to\_networkx**(*mode='legacy'*)

Returns a NetworkX Graph() object or one of its subclasses based on the network. The *mode* parameter dictates how the translation occurs.

This method currently supports the following mode values:

Warning: For backwards compatibility *mode* is set to legacy but there are known bugs in this implementation when networkx 2.0+ or greater is installed.

See the description on legacy mode below for more information.

#### <span id="page-29-0"></span>Modes:

#### legacy:

If mode set to legacy then this method will behave as it has for all versions of NDEx2 Python Client 3.1.0 and earlier which varies depending on version of networkx installed as described here:

For networkx 2.0 and greater: (see [LegacyNetworkXVersionTwoPlusFactory](#page-19-1))

For older versions of networkx the following class is used with the *legacymode* parameter set to *True*: (see [DefaultNetworkXFactory](#page-17-0))

#### default:

If mode is default or None then this method uses [DefaultNetworkXFactory](#page-17-0) regardless of networkx installed with *legacymode* set to *False*

Note: default mode is the preferred mode to use

#### Examples:

```
# returns networkx graph using improved converter
graph = nice_cx.to_networkx(mode='default')
# returns networkx graph using legacy implementation
graph = nice_cx.to_networkx()
# returns networkx graph using legacy implementation
graph = nice_cx.to_networkx()
```
**Parameters mode** (string) – Since translation to networkx can be done in many ways this mode lets the caller dictate the method.

Raises **[NDExError](#page-41-1)** – If *mode* is not None, 'legacy', or 'default'

Returns Networkx graph

Return type networkx.Graph or networkx.MultiGraph

#### **to\_pandas\_dataframe**()

Export the network as a Pandas DataFrame.

Example:

```
df = nice\_cx.to\_pandas\_dataframe() # df is now a pandas
dataframe
```
Note: This method only processes nodes, edges, node attributes and edge attributes, but not network attributes or other aspects

Returns Pandas dataframe

Return type Pandas dataframe

**update\_to**(*uuid*, *server*, *username*, *password*, *user\_agent="*)

Upload this network to the specified server to the account specified by username and password.

Example:

```
nice_cx.update_to('2ec87c51-c349-11e8-90ac-525400c25d22', 'public.ndexbio.org
˓→', username, password)
```
#### Parameters

- **server** (str) The NDEx server to upload the network to.
- **username**  $(str)$  The username of the account to store the network.
- **password**  $(str)$  The password for the account.
- **user\_agent** (string) String to append to User-Agent field sent to NDEx REST service

Returns The UUID of the network on NDEx.

Return type str

<span id="page-30-0"></span>**upload\_to**(*server*, *username*, *password*, *user\_agent="*)

Upload this network to the specified server to the account specified by username and password.

Example:

```
nice_cx.upload_to('http://public.ndexbio.org', username,
password)
```
#### **Parameters**

- **server** (string) The NDEx server to upload the network to.
- **username**  $(string)$  The username of the account to store the network.
- **password** (string) The password for the account.
- **user\_agent** (string) String to append to User-Agent field sent to NDEx REST service

Returns The UUID of the network on NDEx.

Return type string

#### <span id="page-30-1"></span>**Supported data types**

The following data types are supported in methods that accept type

Example:

set\_edge\_attribute(0, 'weight', 0.5, type='double')

- string
- double
- boolean
- integer
- long
- list of string
- list\_of\_double
- list\_of\_boolean
- <span id="page-31-1"></span>• list of integer
- list\_of\_long

These constants are defined here: [VALID\\_ATTRIBUTE\\_DATATYPES](#page-41-3)

### **5.3.4 Ndex2 REST client**

The Ndex2 class provides methods to interface with the [NDEx REST Server API](http://www.home.ndexbio.org/using-the-ndex-server-api) The [Ndex2](#page-31-0) object can be used to access an [NDEx](https://ndexbio.org) server either anonymously or using a specific user account. For each [NDEx](https://ndexbio.org) server and user account that you want to use in your script or application, you create an  $N \text{d} \text{e} \times 2$  instance.

Example creating anonymous connection:

```
import ndex2.client
anon_ndex=ndex2.client.Ndex2()
```
Example creating connection with username and password:

```
import ndex2.client
my_account="your account"
my_password="your password"
my_ndex=ndex2.client.Ndex2("http://public.ndexbio.org", my_account,
˓→my_password)
```
<span id="page-31-0"></span>**class** ndex2.client.**Ndex2**(*host=None*, *username=None*, *password=None*, *update\_status=False*, *debug=False*, *user\_agent="*, *timeout=30*)

A class to facilitate communication with an [NDEx server.](http://ndexbio.org)

If host is not provided it will default to the [NDEx public server.](http://ndexbio.org) UUID is required

Creates a connection to a particular [NDEx server.](http://ndexbio.org)

#### **Parameters**

- **host** (string) The URL of the server.
- **username**  $(string)$  The username of the NDEx account to use. (Optional)
- **password** (string) The account password. (Optional)
- **update\_status** (bool) If set to True tells constructor to query service for status
- **user\_agent** (string) String to append to [User-Agent](https://tools.ietf.org/html/rfc1945#page-46) header sent with all requests to server
- **timeout** (float or tuple(float, float)) The timeout in seconds value for requests to server. This value is passed to Request calls [Click here for more information](http://docs.python-requests.org/en/master/user/advanced/#timeouts)

#### **add\_networks\_to\_networkset**(*set\_id*, *networks*)

Add networks to a network set. User must have visibility of all networks being added

#### **Parameters**

- **set\_id** (basestring) network set id
- **networks** (list of strings) networks that will be added to the set

Returns None

Return type None

**create\_networkset**(*name*, *description*) Creates a new network set

#### <span id="page-32-0"></span>Parameters

- **name** (string) Network set name
- **description** (string) Network set description

Returns URI of the newly created network set

#### Return type string

#### **delete\_network**(*network\_id*, *retry=5*)

Deletes the specified network from the server

#### Parameters

- **network\_id** (string) Network id
- **retry** (int) Number of times to retry if deleting fails

Raises **[NDExUnauthorizedError](#page-41-4)** – If credentials are invalid or not set

Returns Error json if there is an error. Blank

#### Return type string

```
delete_networks_from_networkset(set_id, networks, retry=5)
```
Removes network(s) from a network set.

#### **Parameters**

- **set\_id** (basestring) network set id
- **networks** (list of strings) networks that will be removed from the set
- **retry**  $(int)$  Number of times to retry

Returns None

#### Return type None

#### **delete\_networkset**(*networkset\_id*)

Deletes the network set, requires credentials

#### Parameters **networkset\_id** (str) – networkset UUID id

#### Raises

- **[NDExInvalidParameterError](#page-41-5)** for invalid networkset id parameter
- **[NDExUnauthorizedError](#page-41-4)** If no credentials or user is not authorized
- **[NDExNotFoundError](#page-41-6)** If no networkset with id passed in found
- **NDEXETTOT** For any other error with contents of error in message

#### Returns None upon success

**get\_neighborhood**(*network\_id*, *search\_string*, *search\_depth=1*, *edge\_limit=2500*)

Get the CX for a subnetwork of the network specified by UUID network\_id and a traversal of search\_depth steps around the nodes found by search\_string.

#### Parameters

- **network\_id** (str) The UUID of the network.
- **search\_string**  $(str)$  The search string used to identify the network neighborhood.
- **search** depth  $(int)$  The depth of the neighborhood from the core nodes identified.
- **edge**  $\text{limit}$  (int) The maximum size of the neighborhood.

<span id="page-33-0"></span>Returns The CX json object.

Return type [response object](http://docs.python-requests.org/en/master/user/quickstart/#response-content)

**get\_neighborhood\_as\_cx\_stream**(*network\_id*, *search\_string*, *search\_depth=1*,

*edge\_limit=2500*, *error\_when\_limit=True*) Get a CX stream for a subnetwork of the network specified by UUID network\_id and a traversal of

Parameters

• **network**  $id(str) - The UUID of the network.$ 

search\_depth steps around the nodes found by search\_string.

- **search\_string**  $(s \, t)$  The search string used to identify the network neighborhood.
- **search\_depth** (int) The depth of the neighborhood from the core nodes identified.
- **edge\_limit** (int) The maximum size of the neighborhood.
- **error** when  $limit (boolean) Default value$  is true. If this value is true the server will stop streaming the network when it hits the edgeLimit, add success: false and error: "EdgeLimitExceeded" in the status aspect and close the CX stream. If this value is set to false the server will return a subnetwork with edge count up to edgeLimit. The status aspect will be a success, and a network attribute {"EdgeLimitExceeded": "true"} will be added to the returned network only if the server hits the edgeLimit..

Returns The response.

#### Return type

[response object](http://docs.python-requests.org/en/master/user/quickstart/#response-content)

#### **get\_network\_as\_cx\_stream**(*network\_id*)

Get the existing network with UUID network\_id from the NDEx connection as a CX stream.

Parameters network\_id(str) – The UUID of the network.

Returns The response.

#### Return type

[response object](http://docs.python-requests.org/en/master/user/quickstart/#response-content)

#### **get\_network\_aspect\_as\_cx\_stream**(*network\_id*, *aspect\_name*)

Get the specified aspect of the existing network with UUID network\_id from the NDEx connection as a CX stream.

For a list of aspect names look at **Core Aspects** section of [CX Data Model Documentation](https://home.ndexbio.org/data-model/)

#### Parameters

- **network\_id** (str) The UUID of the network.
- **aspect\_name** The aspect NAME.

Returns The response.

#### Return type

[response object](http://docs.python-requests.org/en/master/user/quickstart/#response-content)

#### **get\_network\_ids\_for\_user**(*username*)

Get the network uuids owned by the user

**Parameters username**  $(str)$  – users NDEx username

Returns list of uuids

<span id="page-34-1"></span>**get\_network\_set**(*set\_id*)

Gets the network set information including the list of networks

Deprecated since version 3.2.0: Use [get\\_networkset\(\)](#page-34-0) instead.

Parameters **set\_id** (basestring) – network set id

Returns network set information

Return type dict

**get\_network\_summary**(*network\_id*) Gets information about a network.

Parameters network\_id(str) – The UUID of the network.

Returns Summary

Return type dict

#### <span id="page-34-0"></span>**get\_networkset**(*set\_id*)

Gets the network set information including the list of networks

Parameters **set\_id** (basestring) – network set id

Returns network set information

Return type dict

#### **get\_sample\_network**(*network\_id*)

Gets the sample network

Parameters **network\_id** (string) – Network id

Raises **[NDExUnauthorizedError](#page-41-4)** – If credentials are invalid or not set

Returns Sample network

Return type list of dicts in cx format

**get\_task\_by\_id**(*task\_id*)

Retrieves a task by id

Parameters **task\_id** (string) – Task id

Raises **[NDExUnauthorizedError](#page-41-4)** – If credentials are invalid or not set

Returns Task

Return type dict

**get\_user\_by\_username**(*username*) Gets user information as a dict in format:

```
{'properties': {},
'isIndividual': True,
'userName': 'bsmith',
'isVerified': True,
'firstName': 'bob',
'lastName': 'smith',
'emailAddress': 'bob.smith@ndexbio.org',
'diskQuota': 10000000000,
'diskUsed': 3971183103,
'externalId': 'f2c3a7ef-b0d9-4c61-bf31-4c9fcabe4173',
'isDeleted': False,
'modificationTime': 1554410147104,
```
(continues on next page)

(continued from previous page)

```
'creationTime': 1554410138498
}
```
Parameters **username** (string) – User name

Returns user information as dict

Return type dict

#### **get\_user\_network\_summaries**(*username*, *offset=0*, *limit=1000*)

Get a list of network summaries for networks owned by specified user. It returns not only the networks that the user owns but also the networks that are shared with them directly.

#### Parameters

- **username**  $(str)$  the username of the network owner
- **offset**  $(int)$  the starting position of the network search
- **limit** –

Returns list of uuids

Return type list

**grant\_network\_to\_user\_by\_username**(*username*, *network\_id*, *permission*) Grants permission to network for the given user name

#### Parameters

- **username** (string) User name
- **network** id (string) Network id
- **permission** (string) Network permission

Returns Result

Return type dict

**grant\_networks\_to\_group**(*groupid*, *networkids*, *permission='READ'*) Set group permission for a set of networks

#### Parameters

- **groupid** (string) Group id
- **networkids** (*list*) List of network ids
- **permission** (string) Network permission

Returns Result

Return type dict

**grant\_networks\_to\_user**(*userid*, *networkids*, *permission='READ'*) Gives read permission to specified networks for the provided user

#### Parameters

- **userid** (string) User id
- **networkids** (list of strings) Network ids
- **permission** (string (default is READ)) Network permissions

<span id="page-36-0"></span>Returns none

Return type none

**make\_network\_private**(*network\_id*)

```
Makes the network specified by the network_id private by invoking
set_network_system_properties() with
```
{'visibility': 'PRIVATE'}

Parameters network\_id(str) – The UUID of the network.

Raises

- **[NDExUnauthorizedError](#page-41-4)** If credentials are invalid or not set
- **requests.exception.HTTPError** If there is some other error

Returns empty string upon success

Return type str

#### **make\_network\_public**(*network\_id*)

Makes the network specified by the **network id** public by invoking [set\\_network\\_system\\_properties\(\)](#page-37-0) with

{'visibility': 'PUBLIC'}

Parameters network\_id(str) – The UUID of the network.

Raises

- **[NDExUnauthorizedError](#page-41-4)** If credentials are invalid or not set
- **requests.exception.HTTPError** If there is some other error

Returns empty string upon success

Return type str

**save\_cx\_stream\_as\_new\_network**(*cx\_stream*, *visibility=None*)

Create a new network from a CX stream.

**Parameters** 

- **cx\_stream** (BytesIO) IO stream of cx
- **visibility** (string) Sets the visibility (PUBLIC or PRIVATE)

Raises **[NDExUnauthorizedError](#page-41-4)** – If credentials are invalid or not set

Returns Response data

Return type string or dict

**save\_new\_network**(*cx*, *visibility=None*)

Create a new network (cx) on the server

Parameters

- **cx** (list of dicts) Network cx
- **visibility** (string) Sets the visibility (PUBLIC or PRIVATE)

Raises **[NDExInvalidCXError](#page-41-7)** – For invalid CX data

Returns Response data

Return type string or dict

<span id="page-37-1"></span>**search networks** (*search string=", account name=None, start=0, size=100, include\_groups=False*)

Search for networks based on the search text, optionally limited to networks owned by the specified account\_name.

#### Parameters

- **search\_string** (str) The text to search for.
- **account** name  $(str)$  The account to search
- **start** (int) The number of blocks to skip. Usually zero, but may be used to page results.
- **size** (int) The size of the block.
- **include\_groups** –

Returns The response.

#### Return type

[response object](http://docs.python-requests.org/en/master/user/quickstart/#response-content)

#### **set\_network\_properties**(*network\_id*, *network\_properties*)

Updates properties of network

Starting with version 2.5 of NDEx, any network properties not in the *network\_properties* parameter are left unchanged.

Warning: name, description, version network attributes/properties cannot be updated by this method. Please use [update\\_network\\_profile\(\)](#page-39-0) to update these values.

The format of *network\_properties* should be a list() of dict() objects in this format:

The predicateString field above is the network attribute/property name.

The dataType field above must be one of the following [types](https://ndex2.readthedocs.io/en/latest/ndex2.html?highlight=list_of_string#supported-data-types)

Regardless of dataType, value should be converted to  $str()$  or list() of  $str()$ 

For more information please visit the underlying [REST call documentation](http://openapi.ndextools.org/#/Network/put_network__networkid__properties)

Example to add two network properties (foo, bar):

#### Parameters

- **network\_id** (str) Network id
- **network\_properties** (list or str) List of NDEx property value pairs aka network properties to set on the network. This can also be a  $str()$  in JSON format

Raises

- **Exception** If *network\_properties* is not a str() or list()
- **[NDExUnauthorizedError](#page-41-4)** If credentials are invalid or not set
- **requests.HTTPError** If there is an error with the request or if name, version, description is set in *network\_properties* as a value to predicateString

Returns Empty string or 1

<span id="page-37-0"></span>Return type str or int

<span id="page-38-0"></span>**set\_network\_system\_properties**(*network\_id*, *network\_properties*, *skipvalidation=False*) Set network system properties on network with UUID specified by network id

The network properties should be a dict() or a json string of a dict() in this format:

```
{'showcase': (boolean True or False),
'visibility': (str 'PUBLIC' or 'PRIVATE'),
'index_level': (str 'NONE', 'META', or 'ALL'),
'readOnly': (boolean True or False)}
```
Note: Omit any values from dict () that you do NOT want changed

#### Definition of showcase values:

True - means network will display in her home page for other users and False hides the network for other users. where other users includes anonymous users

#### Definition of visibility values:

'PUBLIC' - means it can be found or read by anyone, including anonymous users

'PRIVATE' - is the default, means that it can only be found or read by users according to their permissions

#### Definition of index\_level values:

'NONE' - no index

'META' - only index network attributes

'ALL' - full index on the network

Definition of readOnly values:

True - means network is only readonly, False is NOT readonly

This method will validate network\_properties matches above dict () unless skipvalidation is set to True in which case the code only verifies the network\_properties is valid JSON

#### Parameters

- **network\_id** (str) Network id
- **network\_properties** (dict or str) Network properties as dict() or a JSON string of dict () adhering to structure above.
- **skipvalidation** If True, only verify network\_properties can be parsed/converted to valid JSON

#### Raises

- **[NDExUnsupportedCallError](#page-41-8)** If version of NDEx server is < 2
- **[NDExUnauthorizedError](#page-41-4)** If credentials are invalid or not set
- **[NDExInvalidParameterError](#page-41-5)** If invalid data is set in **network** properties parameter
- **requests.exception.HTTPError** If there is some other error

Returns empty string upon success

#### Return type str

#### <span id="page-39-1"></span>**set\_read\_only**(*network\_id*, *value*)

Sets the read only flag to value on the network specified by network\_id

Parameters

- **network\_id** (str) Network id
- **value** (bool) Must True for read only, False otherwise

Raises

- **[NDExUnauthorizedError](#page-41-4)** If credentials are invalid or not set
- **[NDExInvalidParameterError](#page-41-5)** If non bool is set in valid parameter
- **requests.exception.HTTPError** If there is some other error

Returns empty string upon success

#### Return type str

**update\_cx\_network**(*cx\_stream*, *network\_id*)

Update the network specified by UUID network id using the CX stream cx stream.

Parameters

- **cx\_stream** The network stream.
- **network\_id** (str) The UUID of the network.

Raises **[NDExUnauthorizedError](#page-41-4)** – If credentials are invalid or not set

Returns The response.

#### Return type

[response object](http://docs.python-requests.org/en/master/user/quickstart/#response-content)

**update\_network\_group\_permission**(*groupid*, *networkid*, *permission*) Updated group permissions

Parameters

- **groupid** (string) Group id
- **networkid** (string) Network id
- **permission** (string) Network permission

Returns Result

Return type dict

{

#### <span id="page-39-0"></span>**update\_network\_profile**(*network\_id*, *network\_profile*)

Updates the network profile Any profile attributes specified will be updated but attributes that are not specified will have no effect - omission of an attribute does not mean deletion of that attribute. The network profile attributes that can be updated by this method are: 'name', 'description' and 'version'.

```
"name": "string",
"description": "string",
"version": "string",
"visibility": "string",
"properties": [
  {
    "subNetworkId": "",
```
(continues on next page)

(continued from previous page)

```
"predicateString": "string",
      "dataType": "string",
      "value": "string"
    }
  ]
}
```
#### Parameters

- **network\_id** (string) Network id
- **network\_profile** (dict) Network profile

Raises **[NDExUnauthorizedError](#page-41-4)** – If credentials are invalid or not set

Returns

Return type

**update\_network\_user\_permission**(*userid*, *networkid*, *permission*) Updated network user permission

Parameters

- **userid** (string) User id
- **networkid** (string) Network id
- **permission** (string) Network permission

Returns Result

Return type dict

### <span id="page-40-5"></span>**5.3.5 Constants**

Contains constants used by the NDEx2 Python Client

```
ndex2.constants.CARTESIAN_LAYOUT_ASPECT = 'cartesianLayout'
    Name of opaque aspect containing coordinates of nodes
ndex2.constants.EDGE_ID = '@id'
    Key for id of edge
ndex2.constants.EDGE_INTERACTION = 'i'
    Key for edge interaction
ndex2.constants.EDGE_SOURCE = 's'
    Key for edge source
ndex2.constants.EDGE_TARGET = 't'
    Key for edge target
ndex2.constants.LAYOUT_NODE = 'node'
    Key for node id in CARTESIAN_LAYOUT_ASPECT opaque aspect
ndex2.constants.LAYOUT_X = 'x'
    CARTESIAN_LAYOUT_ASPECT opaque aspect
ndex2.constants.LAYOUT_Y = 'y'
    Key for Y coordinate in CARTESIAN_LAYOUT_ASPECT opaque aspect
```

```
ndex2.constants.NET_ATTR_NAME = 'n'
    Key for network attribute name
ndex2.constants.NET_ATTR_VALUE = 'v'
    Key for network attribute value
ndex2.constants.NODE_ATTR_DATATYPE = 'd'
    Key for node attribute data type
ndex2.constants.NODE_ATTR_NAME = 'n'
    Key for node attribute name
ndex2.constants.NODE_ATTR_PROPERTYOF = 'po'
    Key for node property of
ndex2.constants.NODE_ATTR_VALUE = 'v'
    Key for node attribute value
ndex2.constants.NODE_ID = '@id'
    Key for id of node
ndex2.constants.NODE_NAME = 'n'
    Key for node name
ndex2.constants.NODE_REPRESENTS = 'r'
    Key for node represents
ndex2.constants.VALID_ATTRIBUTE_DATATYPES = ['boolean', 'double', 'integer', 'long', 'strin
    List of valid attribute data types
```
### <span id="page-41-3"></span><span id="page-41-2"></span>**5.3.6 Exceptions**

<span id="page-41-1"></span>**class** ndex2.exceptions.**NDExError** Base Exception for all NDEx2 Python Client Exceptions

Warning: Many methods in this code base still incorrectly raise errors not derived from this base class

```
class ndex2.exceptions.NDExNotFoundError
     Raised if resource requested was not found
```

```
class ndex2.exceptions.NDExUnauthorizedError
     Raised if unable to authenticate, either due to lack of or invalid credentials.
```
- <span id="page-41-5"></span>**class** ndex2.exceptions.**NDExInvalidParameterError** Raised if invalid parameter is passed in
- <span id="page-41-7"></span>**class** ndex2.exceptions.**NDExInvalidCXError** Raised due to invalid CX
- <span id="page-41-8"></span>**class** ndex2.exceptions.**NDExUnsupportedCallError** Raised if call is unsupported, for example a method that is only supported in 2.0+ of NDEx server is attempted against a server running 1.0

### <span id="page-41-0"></span>**5.4 License**

Copyright © 2013-2019, The Regents of the University of California, The Cytoscape Consortium. All rights reserved. Redistribution and use in source and binary forms, with or without modification, are permitted provided that the following conditions are met:

- 1. Redistributions of source code must retain the above copyright notice, this list of conditions and the following disclaimer.
- 2. Redistributions in binary form must reproduce the above copyright notice, this list of conditions and the following disclaimer in the documentation and/or other materials provided with the distribution.
- 3. Neither the name of the copyright holder nor the names of its contributors may be used to endorse or promote products derived from this software without specific prior written permission.

THIS SOFTWARE IS PROVIDED BY THE COPYRIGHT HOLDERS AND CONTRIBUTORS "AS IS" AND ANY EXPRESS OR IMPLIED WARRANTIES, INCLUDING, BUT NOT LIMITED TO, THE IMPLIED WARRANTIES OF MERCHANTABILITY AND FITNESS FOR A PARTICULAR PURPOSE ARE DISCLAIMED. IN NO EVENT SHALL <COPYRIGHT HOLDER> BE LIABLE FOR ANY DIRECT, INDIRECT, INCIDENTAL, SPECIAL, EX-EMPLARY, OR CONSEQUENTIAL DAMAGES (INCLUDING, BUT NOT LIMITED TO, PROCUREMENT OF SUBSTITUTE GOODS OR SERVICES; LOSS OF USE, DATA, OR PROFITS; OR BUSINESS INTERRUPTION) HOWEVER CAUSED AND ON ANY THEORY OF LIABILITY, WHETHER IN CONTRACT, STRICT LIABIL-ITY, OR TORT (INCLUDING NEGLIGENCE OR OTHERWISE) ARISING IN ANY WAY OUT OF THE USE OF THIS SOFTWARE, EVEN IF ADVISED OF THE POSSIBILITY OF SUCH DAMAGE.

## <span id="page-42-0"></span>**5.5 History**

### **5.5.1 3.3.2 (2021-04-13)**

- Fixed bug where *NiceCXNetwork.create\_node()* and *.create\_edge()* overwrote existing nodes/edges. [Issue #60](https://github.com/ndexbio/ndex2-client/issues/60)
- Fixed bug where *enum34* package would be unnecessarily installed on versions of Python 3.4 and newer. [Issue](https://github.com/ndexbio/ndex2-client/issues/76) [#76](https://github.com/ndexbio/ndex2-client/issues/76)
- Improved documentation for *Ndex2.set\_network\_properties()* method. [Issue #77](https://github.com/ndexbio/ndex2-client/issues/77)

### **5.5.2 3.3.1 (2019-09-23)**

- Added *MANIFEST.in* file to include *README.rst, HISTORY.rst, and LICENSE.txt* files as well as documentation and tests so *python setup.py install* will work properly on distribution of this client on PyPI. Thanks to Ben G. for catching this. [Issue #62](https://github.com/ndexbio/ndex2-client/pull/62)
- Minor updates to *README.rst*

### **5.5.3 3.3.0 (2019-09-11)**

- Fixed bug where if server version is not 2.0 exactly then Ndex2() object incorrectly falls back to version of 1.3 of REST calls [Issue #40](https://github.com/ndexbio/ndex2-client/issues/40)
- Fixed bug in NiceCXNetwork.add\_network\_attribute() method where type not properly reset when adding duplicate attribute [Issue #50](https://github.com/ndexbio/ndex2-client/issues/50)
- Added delete\_networksets() method to Ndex2 client to allow deletion of networksets [Issue #59](https://github.com/ndexbio/ndex2-client/issues/59)

### **5.5.4 3.2.0 (2019-04-23)**

• Verify consistent conversion of cx for networkx 1.11 and 2.0+ [Issue #30](https://github.com/ndexbio/ndex2-client/issues/30)

- NiceCXNetwork.get nodes(), NiceCXNetwork.get edges(), NiceCXNetwork.get metadata() needs to make correct iterator call in Python 2 [Issue #44](https://github.com/ndexbio/ndex2-client/issues/44)
- Add NiceCXNetwork.get\_network\_attribute\_names() function enhancement [Issue #45](https://github.com/ndexbio/ndex2-client/issues/45)
- NiceCXNetwork.create\_edge fails to correctly create edge when node dict passed in [Issue #46](https://github.com/ndexbio/ndex2-client/issues/46)

### **5.5.5 3.1.0a1 (2019-03-20)**

• Add method to ndex2 python client to apply style from one NiceCXNetwork to another NiceCXNetwork [Issue](https://github.com/ndexbio/ndex2-client/issues/43) [#43](https://github.com/ndexbio/ndex2-client/issues/43)

### **5.5.6 3.0.0a1 (2019-02-11)**

- In NiceCXNetwork class ability to add to User-Agent for calls to NDEx service [Issue #36](https://github.com/ndexbio/ndex2-client/issues/36)
- Methods in *ndex2/client.py* should raise an NDExError for invalid credentials [Issue #39](https://github.com/ndexbio/ndex2-client/issues/39)
- Add timeout flag to all web request calls [Issue #33](https://github.com/ndexbio/ndex2-client/issues/33)
- Update *User-Agent* to reflect actual version of software [Issue #35](https://github.com/ndexbio/ndex2-client/issues/35)
- *NiceCXNetwork.set\_node\_attribute()* incorrectly handles duplicate attributes [Issue #41](https://github.com/ndexbio/ndex2-client/issues/41)
- *NiceCXNetwork.set\_node\_attribute()* fails if node object passed to it [Issue #42](https://github.com/ndexbio/ndex2-client/issues/42)
- Passing None to user\_agent parameterin *Ndex2()* constructor raises TypeError [Issue #34](https://github.com/ndexbio/ndex2-client/issues/34)
- *Ndex2()* constructor does not properly handle invalid json from server [Issue #28](https://github.com/ndexbio/ndex2-client/issues/28)
- Eliminate circular import between ndex2 and ndex2cx/nice\_cx\_builder.py [Issue #31](https://github.com/ndexbio/ndex2-client/issues/31)
- Replace print statements with logging calls in *ndex2/client.py* [Issue #32](https://github.com/ndexbio/ndex2-client/issues/32)

### **5.5.7 2.0.1 (2019-01-03)**

• Fixed bug where logs directory is created within the package installation directory. [Issue #26](https://github.com/ndexbio/ndex2-client/issues/26)

Indices and tables

- <span id="page-44-0"></span>• genindex
- modindex
- search

Python Module Index

<span id="page-46-0"></span>n

ndex2, [13](#page-16-0) ndex2.constants, [37](#page-40-5)

### Index

### <span id="page-48-0"></span>A

### D

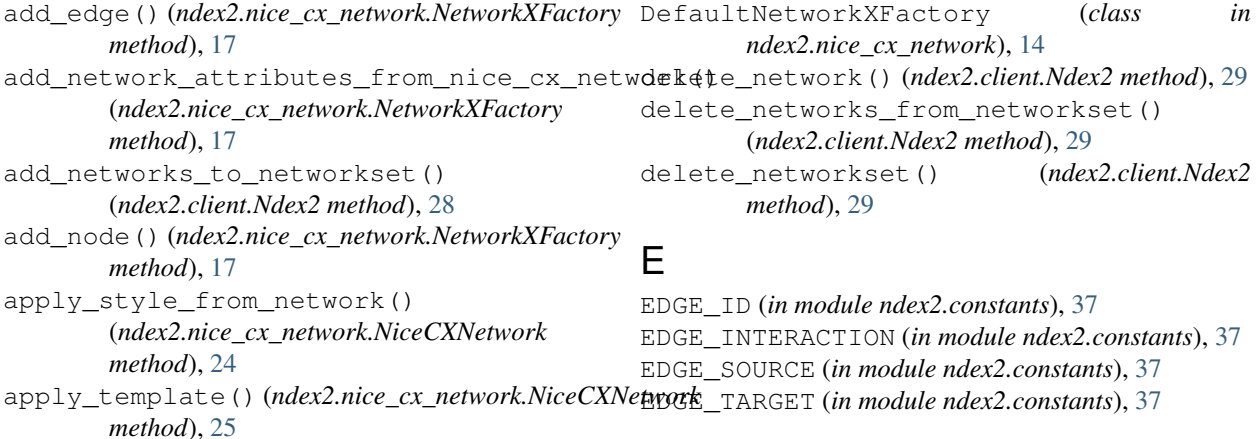

# C

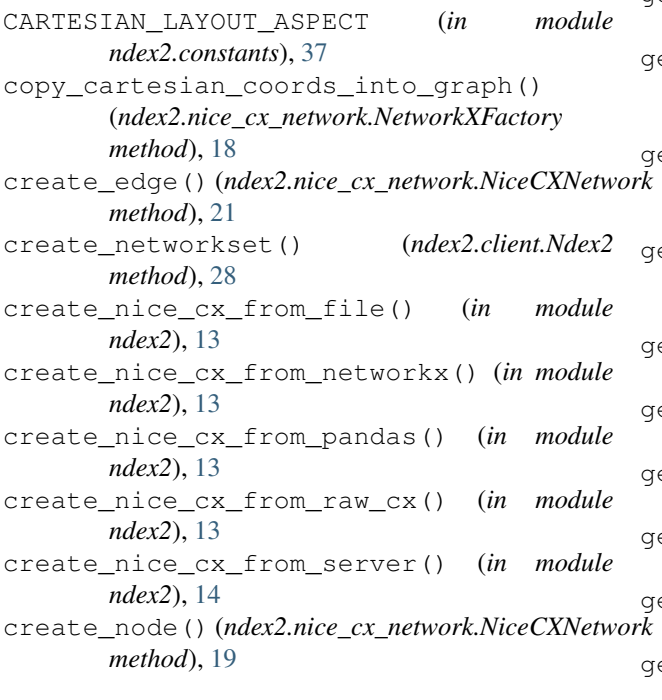

### G

```
get_context() (ndex2.nice_cx_network.NiceCXNetwork
        method), 23
 et_edge_attribute()
        (ndex2.nice_cx_network.NiceCXNetwork
        method), 21
 et_edge_attribute_value()
        (ndex2.nice_cx_network.NiceCXNetwork
        method), 21
 et_edge_attributes()
        (ndex2.nice_cx_network.NiceCXNetwork
        method), 22
 get_edges() (ndex2.nice_cx_network.NiceCXNetwork
        method), 22
 get_graph() (ndex2.nice_cx_network.DefaultNetworkXFactory
        method), 15
 et_graph() (ndex2.nice_cx_network.LegacyNetworkXVersionTwoPlus.
        method), 16
 get_name() (ndex2.nice_cx_network.NiceCXNetwork
        method), 23
 get_neighborhood() (ndex2.client.Ndex2 method),
        29
 et_neighborhood_as_cx_stream()
        (ndex2.client.Ndex2 method), 30
```
get network as cx stream() (*ndex2.client.Ndex2 method*), [30](#page-33-0) get\_network\_aspect\_as\_cx\_stream() (*ndex2.client.Ndex2 method*), [30](#page-33-0) get\_network\_attribute() (*ndex2.nice\_cx\_network.NiceCXNetwork method*), [23](#page-26-0) get\_network\_attribute\_names() (*ndex2.nice\_cx\_network.NiceCXNetwork method*), [23](#page-26-0) get\_network\_ids\_for\_user() (*ndex2.client.Ndex2 method*), [30](#page-33-0) get\_network\_set() (*ndex2.client.Ndex2 method*), [30](#page-33-0) get\_network\_summary() (*ndex2.client.Ndex2 method*), [31](#page-34-1) get\_networkset() (*ndex2.client.Ndex2 method*), [31](#page-34-1) get\_node\_attribute() (*ndex2.nice\_cx\_network.NiceCXNetwork method*), [19](#page-22-1) get\_node\_attribute\_value() (*ndex2.nice\_cx\_network.NiceCXNetwork method*), [19](#page-22-1) get\_node\_attributes() (*ndex2.nice\_cx\_network.NiceCXNetwork method*), [19](#page-22-1) get\_nodes() (*ndex2.nice\_cx\_network.NiceCXNetwork method*), [20](#page-23-0) get\_opaque\_aspect() (*ndex2.nice\_cx\_network.NiceCXNetwork method*), [23](#page-26-0) get\_sample\_network() (*ndex2.client.Ndex2 method*), [31](#page-34-1) get\_task\_by\_id() (*ndex2.client.Ndex2 method*), [31](#page-34-1) get\_user\_by\_username() (*ndex2.client.Ndex2 method*), [31](#page-34-1) get\_user\_network\_summaries() (*ndex2.client.Ndex2 method*), [32](#page-35-0) grant\_network\_to\_user\_by\_username() (*ndex2.client.Ndex2 method*), [32](#page-35-0) grant\_networks\_to\_group() (*ndex2.client.Ndex2 method*), [32](#page-35-0) grant\_networks\_to\_user() (*ndex2.client.Ndex2 method*), [32](#page-35-0)

# L

LAYOUT\_NODE (*in module ndex2.constants*), [37](#page-40-6) LAYOUT\_X (*in module ndex2.constants*), [37](#page-40-6) LAYOUT\_Y (*in module ndex2.constants*), [37](#page-40-6) LegacyNetworkXVersionTwoPlusFactory (*class in ndex2.nice\_cx\_network*), [16](#page-19-2)

### M

make\_network\_private() (*ndex2.client.Ndex2*

*method*), [33](#page-36-0) make\_network\_public() (*ndex2.client.Ndex2 method*), [33](#page-36-0)

### N

Ndex2 (*class in ndex2.client*), [28](#page-31-1) ndex2 (*module*), [13](#page-16-1) ndex2.constants (*module*), [37](#page-40-6) NDExError (*class in ndex2.exceptions*), [38](#page-41-9) NDExInvalidCXError (*class in ndex2.exceptions*), [38](#page-41-9) NDExInvalidParameterError (*class in ndex2.exceptions*), [38](#page-41-9) NDExNotFoundError (*class in ndex2.exceptions*), [38](#page-41-9) NDExUnauthorizedError (*class in ndex2.exceptions*), [38](#page-41-9) NDExUnsupportedCallError (*class in ndex2.exceptions*), [38](#page-41-9) NET\_ATTR\_NAME (*in module ndex2.constants*), [37](#page-40-6) NET\_ATTR\_VALUE (*in module ndex2.constants*), [38](#page-41-9) NetworkXFactory (*class in ndex2.nice\_cx\_network*), [17](#page-20-1) NiceCXNetwork (*class in ndex2.nice\_cx\_network*), [19,](#page-22-1) [21,](#page-24-0) [23,](#page-26-0) [24](#page-27-0) NODE\_ATTR\_DATATYPE (*in module ndex2.constants*), [38](#page-41-9) NODE\_ATTR\_NAME (*in module ndex2.constants*), [38](#page-41-9) NODE\_ATTR\_PROPERTYOF (*in module ndex2.constants*), [38](#page-41-9) NODE\_ATTR\_VALUE (*in module ndex2.constants*), [38](#page-41-9) NODE\_ID (*in module ndex2.constants*), [38](#page-41-9) NODE\_NAME (*in module ndex2.constants*), [38](#page-41-9) NODE\_REPRESENTS (*in module ndex2.constants*), [38](#page-41-9)

### P

print\_summary() (*ndex2.nice\_cx\_network.NiceCXNetwork method*), [25](#page-28-1)

## S

save cx stream as new network() (*ndex2.client.Ndex2 method*), [33](#page-36-0) save\_new\_network() (*ndex2.client.Ndex2 method*), [33](#page-36-0) search\_networks() (*ndex2.client.Ndex2 method*), [33](#page-36-0) set\_context() (*ndex2.nice\_cx\_network.NiceCXNetwork method*), [23](#page-26-0) set edge attribute() (*ndex2.nice\_cx\_network.NiceCXNetwork method*), [22](#page-25-0) set\_name() (*ndex2.nice\_cx\_network.NiceCXNetwork method*), [23](#page-26-0)

```
set network attribute()
        (ndex2.nice_cx_network.NiceCXNetwork
        method), 24
set_network_properties() (ndex2.client.Ndex2
        method), 34
set_network_system_properties()
        (ndex2.client.Ndex2 method), 34
set_node_attribute()
        (ndex2.nice_cx_network.NiceCXNetwork
        method), 20
set_opaque_aspect()
        (ndex2.nice_cx_network.NiceCXNetwork
        method), 24
set_read_only() (ndex2.client.Ndex2 method), 35
```
# T

```
to_cx() (ndex2.nice_cx_network.NiceCXNetwork
        method), 25
to_cx_stream() (ndex2.nice_cx_network.NiceCXNetwork
        method), 25
to_networkx() (ndex2.nice_cx_network.NiceCXNetwork
        method), 25
to_pandas_dataframe()
        (ndex2.nice_cx_network.NiceCXNetwork
        method), 26
```
# $\mathsf{U}$

```
update_cx_network() (ndex2.client.Ndex2
       method), 36
update_network_group_permission()
        (ndex2.client.Ndex2 method), 36
update_network_profile() (ndex2.client.Ndex2
       method), 36
update_network_user_permission()
        (ndex2.client.Ndex2 method), 37
update_to() (ndex2.nice_cx_network.NiceCXNetwork
       method), 26
upload_to() (ndex2.nice_cx_network.NiceCXNetwork
       method), 27
```
## V

VALID\_ATTRIBUTE\_DATATYPES (*in module ndex2.constants*), [38](#page-41-9)